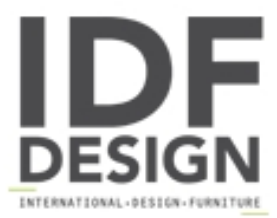

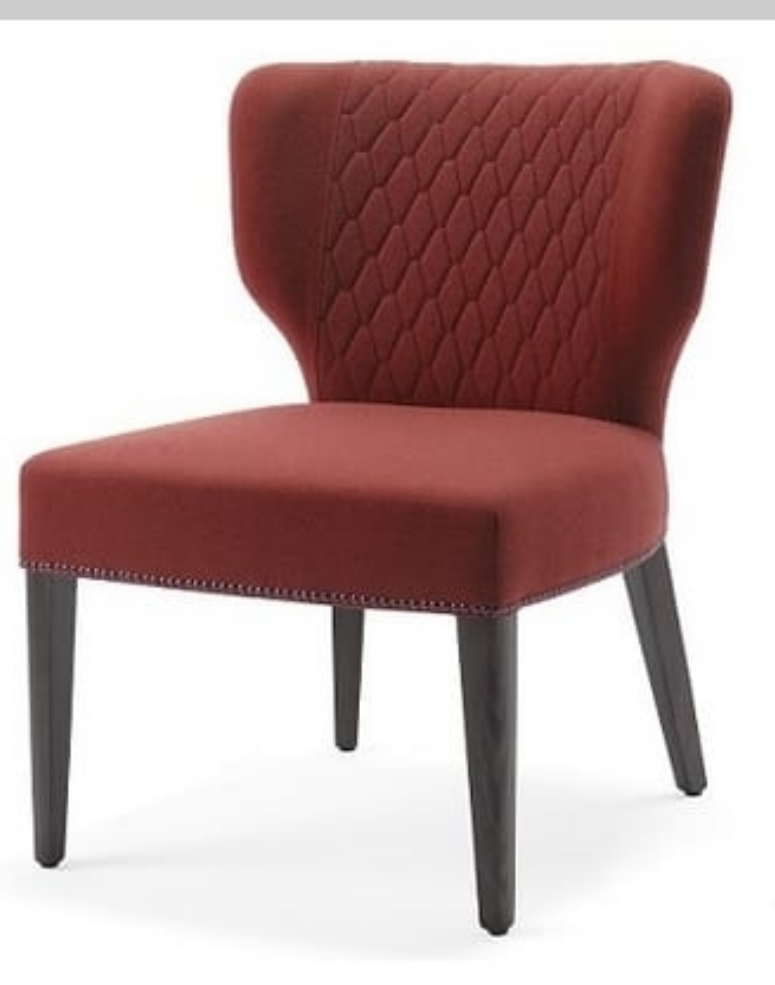

## Morena-SL

Lounge chair with frame in beechwood natural or stained in the standard colours, provided with glides; available also in special colours and finishes. Seat and back upholstered with fire retardant foam and covered in fabric, vinyl or leather; covering in customer's own material available as well. Chair recommended for hotels, restaurants and bars.

Dimensions in cm: Total height: 78 Total width: 60 Total depth: 64 Seat height: 42

Produced by

Decora Srl Via del Cristo 88/b 33040 Manzano (Udine) Italy

Phone: +39 0432 750323 Fax: E-mail: info@decorasrl.it Website: http://www.decorasrl.it

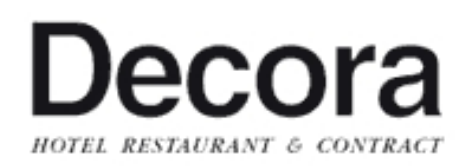